**RawPreviewExtractor Crack Free Download For PC (Updated 2022)**

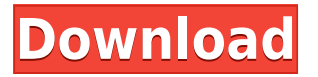

#### **RawPreviewExtractor For Windows**

 $\Box$  Raw preview extraction from RAW images  $\Box$  Supports JPEG, TIFF and JPEG 2000  $\Box$  Save extracted images in a folder  $\Box$  Can batch process files  $\Box$  Can replace existing files with the same name  $\Box$  Can keep the new image's original filename  $\Box$  Automatic renaming  $\Box$  Overwrite existing files with new names How to download RawPreviewExtractor Cracked 2022 Latest Version: Now that you know about this wonderful free app, why don't you grab it right now? RawPreviewExtractor Crack Free Download can be easily downloaded from the Windows Store, so you don't have to worry about installation, as that is one of the app's most important features. It's a simple app to use, with no settings and no settings to remember. It's easy to use, so you don't have to waste your time figuring out what buttons do what. Disclaimer: RawPreviewExtractor was tested and reviewed by Download-Hd on Windows 10 using an Intel Core i5-7200U CPU  $\odot$  2.50GHz  $\times$  8, 8GB RAM, and a GTX 1060 graphics card. Apps similar to RawPreviewExtractor: PhotoPicker+ InstashelfFree - By Uploaded.net Instashelf is an app that allows you to save images and save images, simply, right into your phone and smartwatch. With its intuitive interface, smart filters and sharing abilities, this app is a useful app for any photographer and photographer. Instashelf is also easy to use: with the best interface, all the actions are well explained, so you won't need to read anything, you'll only be able to choose what you want to do. You can choose which images to save, you can choose to save them as a single image, as a list, as a slideshow, with notes, a PDF, as a gallery, or as a group of photos, for printing later on, and you can choose to share them with different options, including Facebook, Twitter, Email, SMS and WhatsApp. The app also has filters, so you can personalize your images, choose to have an animated GIF, videos, special effects, FX, stamps, stickers, and more. Instashelf is available for iOS and Android users. Details Downloads What's new We have a new update which brings some new features: 1) now you can create a new collection of pictures from your desktop and then save them directly to the

### **RawPreviewExtractor Crack+ Keygen**

• A powerful, easy-to-use RAW image converter • Supports RAW to JPEG, RAW to TIFF and RAW to BMP conversions • Automatically grabs embedded previews from RAW image files • Adds auto-correction and trimming tools • Allows for RAW image format selection • Supports manual RAW image format selection • Supports preview image format selection • Supports automatic file name change with extended file name template support • Runs as a portable application • Allows for batch processing of multiple RAW images • Supports batch JPEG preview extraction • Allows for manual RAW image preview extraction • Allows for manual preview extraction from individual RAW files • Allows for batch preview extraction from individual RAW files • Extracts embedded JPEG preview from RAW files • Extracts JPEG preview from individual RAW files • Extracts JPEG preview from RAW images • Does not require developer skills or prior knowledge of image editing • Easy to use • Implements all the features described above • Implements all the features described above in a compact, easy-to-use application • Includes all the features of the full version of KeyMacro, with no charge! • Simply drag & drop your RAW image files onto KeyMacro Paypal issues Re: "Exception in thread "main" java.lang.OutOfMemoryError: Java heap space" When you download a program from an internet site, you can choose to install the program on your computer or just unzip it and then run the program from the folder it is saved in. If you

download the program you like from the above link you will get an installation file. If you download the program you like from the above link you will get an installation file. Double click on the installation file you receive to start installing the program. If you already have the program installed, you can install the program from the folder you downloaded it from. Double click on the installation file you receive to start installing the program. If you have the program installed already, but it isn't working right, you may have installed the program on the wrong directory. See here. If you are using Windows, make sure to close any other programs you may have running when you run the program for the first time. If you have any questions about installing a program, please let me know. Re: "Exception in thread "main" java.lang.OutOfMemoryError: Java heap space 2edc1e01e8

## **RawPreviewExtractor Download [Win/Mac]**

RAWPreviewExtractor was written for my own personal use and is a standalone application that converts raw image files into JPEG images. It can read the embedded previews from raw image files (also known as CR2, DNG, NEF, NEFx and other various RAW formats) and then creates a JPEG file (JPG, JPEG, JFIF and so on). You can then open the JPEG file with a normal image viewer and preview the embedded preview of the RAW file. Supported RAW image formats: CR2 (Canon's proprietary RAW image format) DNG (adobe's RAW format) NEF (Nikon's raw image format) NEFx (Nikon's raw image format) The software is fully automated and easy to use. I use it to save the embedded previews of my raw images to a file. It saves as a JPEG file and can be viewed with most image viewing programs such as the built-in viewer of your operating system and the most popular desktop and web-based viewers, including the popular Photoshop and Photoshop Elements, GIMP and Paint.NET. The software can be used to extract the embedded preview of a RAW image and save it to a file. It can also generate a JPEG preview of a RAW image. Operation mode: You can open or extract the embedded previews of a RAW image, or generate a JPEG preview of a RAW image by using the software's operation mode. You can select a folder to extract the embedded previews from the RAW image files. If you do not select a folder, the embedded previews are extracted to the same folder as the RAW images. You can select a folder to save the extracted previews. If you do not select a folder, the embedded previews are saved to the same folder as the RAW images. You can select a file name or icon to rename the generated JPEG preview of a RAW image. You can select a file name to save the extracted JPEG preview of a RAW image. You can use a combination of different selection modes to select RAW image files to extract or generate JPEG previews. File Size: The extracted preview and generated JPEG preview of a RAW image file is saved in its original format. The file size is the same as the original RAW image. Package Name: RawPreviewExtractor Package Version: 1.0.1 Package Name: Extrator Package Version: 3.0.2

<https://techplanet.today/post/kim-kardashian-hollywood-hack-cheat-best> <https://reallygoodemails.com/diunezinchi> <https://tealfeed.com/titledeko-pro-windows-7-32-bit-a0wlk> <https://joyme.io/probinogueki> <https://techplanet.today/post/sims-castaway-pc-torrent-with-crack-hot> <https://joyme.io/nixeyinji> https://new.c.mi.com/my/post/653690/Fansadox Collection - 262 - Confiscated Twins 3 <https://techplanet.today/post/hd-online-player-chain-kulii-ki-main-kulii-3-free-full-mov> <https://magic.ly/compconsuppta>

### **What's New in the?**

Revert Raw image previews to jpg, with preview supports JPEG, TIFF and RAW format.. To open the images, click the Create button. -or- Click the Open button. The PictureViewer will open with the option of choosing a PictureShow.xib or a PictureShowNib. Convert and Edit RAW images The RAW preview image in RAW format will be edited as a normal JPEG file. If

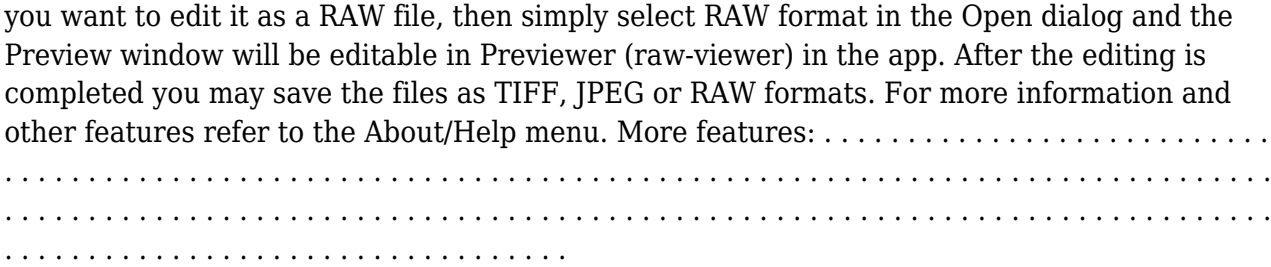

# **System Requirements:**

Operating System: Windows XP or Vista Processor: Intel Core i3 or equivalent Memory: 2 GB RAM HDD: 8 GB free space Graphics: DirectX 11 Compatible NVIDIA® GeForce GT or equivalent DirectX: Version 11.0 Internet: Broadband connection Recommended: OS: Windows 7 or later Processor: Intel Core i5 or equivalent Memory: 4 GB RAM Graphics: DirectX 11 Compatible NVIDIA® GeForce GT or

<http://lights-crystal.com/hwmonitor-1-0-8-crack-with-full-keygen-free-for-pc/> <https://littlepeanut.info/binary-file-viewer-crack-with-license-code-free-download-latest/> <https://studentloanreliefllc.com/wp-content/uploads/2022/12/casdon.pdf> <https://www.viesteturismo.com/wp-content/uploads/2022/12/quyfurr.pdf> [https://www.accademianauticacamform.it/wp-content/uploads/2022/12/PChat-Portable-Crack-](https://www.accademianauticacamform.it/wp-content/uploads/2022/12/PChat-Portable-Crack-Free-3264bit-Updated.pdf)[Free-3264bit-Updated.pdf](https://www.accademianauticacamform.it/wp-content/uploads/2022/12/PChat-Portable-Crack-Free-3264bit-Updated.pdf) <https://leidenalumni.id/wp-content/uploads/2022/12/Disk-spinup-utility.pdf> <https://ameppa.org/wp-content/uploads/2022/12/Ampare-Used.pdf> <https://bookom.org/wp-content/uploads/2022/12/Private-Label-Anti-Spyware-Crack-For-PC.pdf> <https://skolaslaiks.lv/wp-content/uploads/2022/12/LameVST.pdf> <https://herbalp.fr/wp-content/uploads/2022/12/SingleFile-for-Firefox.pdf>